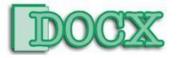

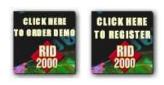

DOCX Home About DOCX What's Up @ DOCX Contact DOCX

Online Services Downloads S

Services

Products

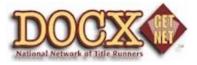

GETNET™DOCUMENT RECOVERY

DOCX's GetNet<sup>™</sup> Document Recovery solution is a national network of runners that is engaged to provide document recovery, expedited recordation services, title searches, and insurance submissions.

The service is unique in that our clients can request that DOCX obtain any missing recordable documents through this web site through our online GetNet<sup>™</sup> Work Order Form. Status of existing projects can also be obtained through our Online Services. We also accept work orders the "old fashioned" way via fax or mail. Upon receipt of the work order, DOCX will access the national network of runners, place the order and follow up to ensure prompt delivery.

GetNet<sup>™</sup> was designed to assist mortgage servicers in meeting agency certifications and to avoid costly penalties for filing late satisfaction pieces.

## GetNet<sup>™</sup> Features

- A National Network of title runners retains presence in every county jurisdiction nationwide.
- Obtains missing mortgage documents, assignments, title policies and LGC/MICs.
- Expedites recordation by physically walking documents in to county recorder offices.
- Provides title searches to identify mortgage holders.
- Provides online reporting capabilities.

| XCODE | SERVICE                                                   | AMOUNT        |
|-------|-----------------------------------------------------------|---------------|
| INF1  | Obtain PIN Number from Online Public Records              | \$5.50 + SH   |
| INF2  | Obtain from Online Public Records Lot Block or Section    | \$5.50 + SH   |
| INF3  | Obtain Property Address                                   | \$5.50 + SH   |
| INF4  | Obtain Recorded Mortgage, Book, Page or Instrument Number | \$12.95 + TPC |
| INF5  | Obtain Vehicle Identification Number                      | \$12.95 + SH  |
| CT01  | Cursory Title Search to Identify Mortgagee of Record      | \$15.95 + TPC |
| TS01  | Perform Complete Title Search                             | \$15.95 + TPC |
| SI01  | Obtain Copy of Mortgage                                   | \$12.95 + TPC |
| SI02  | Cure Defective Mortgage                                   | \$12.95 + TPC |
| SI03  | Retrieve Certified Copies of Mortgages                    | \$12.95 + TPC |
| PA01  | Obtain Copy of Power of Attorney or Name Certification    | \$12.95 + TPC |
| PA02  | Record Power of Attorney                                  | \$12.95 + TPC |

## GETNET™ RATE SHEET

| PA03 | Obtain Clerk Certified Copy of Power of Attorney                    | \$12.95 + TPC |
|------|---------------------------------------------------------------------|---------------|
| IC01 | Obtain Copy of Installment Contract from VA                         | \$15.95 + SH  |
| SA01 | Obtain Copy of Subordination Agreement                              | \$15.95 + TPC |
| MA02 | Obtain Copy of Modification                                         | \$15.95 + TPC |
| MI01 | Obtain Copy of MIC                                                  | \$12.95 + SH  |
| MI02 | Correct MIC                                                         | \$12.95 + SH  |
| LG01 | Obtain Copy of LGC                                                  | \$12.95 + SH  |
| LG02 | Correct LGC                                                         | \$12.95 + SH  |
| TP01 | Obtain Copy of Title Policy Within 7 years (based on calender year) | \$19.95 + TPC |
| TP02 | Correct Existing Title Policy                                       | \$19.95 + TPC |
| TP03 | Obtain Copy of Title Policy over 7 years (based on calendar year)   | \$29.95 + TPC |
| TP04 | Obtain Quotes to Write and Order New Lenders Title Policy           | \$29.95 + TPC |
| TP05 | Obtain Abstract from Title Company (State of Iowa)                  | \$15.95 + TPC |
| TE02 | Correct Title Policy Endorsement                                    | \$15.95 + TPC |
| LN02 | Create Lost Note Affidavit                                          | \$12.95 + SH  |
| NA01 | Create Note Allonge                                                 | \$12.95 + SH  |
| NC01 | Name Affidavit                                                      | \$12.95 + SH  |
| IA01 | Obtain Copy of Assignment                                           | \$15.95 + TPC |
| IA02 | Retrieve Certified Copies of Assignments                            | \$15.95 + TPC |
| IA03 | Create Missing Intervening Assignment                               | \$35.00 + TPC |
| IA04 | Record Prepared Assignments                                         | \$12.95 + TPC |
| IA05 | Cure Defective Assignment                                           | \$12.95 + TPC |
| IS01 | FHA and VA Mortgage Insurance Submission                            | \$95.00 + TPC |
| UC01 | Retrieving a UCC Package                                            | \$15.95 + TPC |
| CF01 | Recreate Entire Collateral File                                     | \$95.00 + TPC |
| ER01 | Expedited Recordation: Hand Carry Recordable Documents              | \$25.00 + TPC |

Contact DOCX for volume discounts on orders of 200 items or more.

**TPC =** Third Party Costs include Title Runner, County Jurisdictional, courier and postage costs.

**SH =** Shipping costs.

The DOCX Service Fee will be invoiced upon receipt of the work order.

TPC and SH costs will be billed upon completion of the work order. You can also place orders online at www.docx.com.

## **Getting Started**

To get started using the DOCX GetNet Service:

- Complete the **DOCX GetNet**<sup>™</sup> Service Agreement and obtain a Client ID. **CALL DOCX** Marketing at: 888/DOCX-NET 888/362-9638 or email <u>sales@docx.com</u> for an Agreement and Client ID.
- Once you complete the agreement and obtain a Client ID you can submit GetNet<sup>™</sup> Work Order Forms. Clients can send work orders via the internet, email, fax, or mail. CALL DOCX Marketing at: 888/DOCX-NET 888/362-9638 or email sales@docx.com for a Work Order form, or how to submit GetNet<sup>™</sup> Work Order Forms online.
- Contact DOCX Support at 800/723-0215 Ext 3014 or email <u>support@docx.com</u> for requirements and procedures of email and online GetNet<sup>™</sup> Work Order Form.